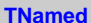

**fName fTitle**

**fgIsA**

**@~TNamed TNamed TNamed TNamed TNamed operator= Clear Clone Compare Copy FillBuffer GetName GetTitle Hash IsSortable SetName SetNameTitle SetTitle ls Print Sizeof Class Class\_Name IsA ShowMembers**

**AliGenerator fMCEvGen fThetaMin fThetaMax fPhiMin fPhiMax fPMin fPMax fPtMin fPtMax fYMin fYMax fVMin fVMax fNpart fParentWeight fChildWeight fAnalog fVertexSmear fVertexSource fCutVertexZ fPileUpTimeWindow kYRange fTrackIt fVertexGenerator fOrigin fOsigma fVertex fTimeOrigin fTime fEvPlane fStack fContainer fCollisionGeometry kThetaRange kVertexRange kPhiRange kPtRange kMomentumRange kEtaRange fEnergyCMS fAProjectile fZProjectile fATarget fZTarget fProjectile fTarget fgIsA @~AliGenerator Init SetOrigin SetOrigin SetSigma SetSigmaZ SetMomentumRange SetTrackingFlag SetPtRange SetPhiRange SetYRange SetVRange SetNumberParticles SetMC NumberParticles SetThetaRange GenerateN Generate SetParentWeight SetChildWeight SetAnalog SetVertexSmear SetCutVertexZ SetVertexSource SetVertex SetVertexGenerator SetCollisionGeometry SetPileUpTimeWindow GetEnergyCMS SetTime SetTimeOrigin Vertex VertexExternal VertexInternal FinishRun GetMC AddHeader SetContainer SetEventPlane GetOrigin GetOrigin SetStack GetStack ProvidesCollisionGeometry NeedsCollisionGeome CollisionGeometry SetEnergyCMS GetProjectile GetTarget SetProjectile SetTarget PushTrack PushTrack KeepTrack SetHighWaterMark operator= Class Class\_Name IsA ShowMembers AliGenCocktail fNGenerators fTotalRate fSRandom fUsePerEventRate fProb fEntries flnk1 flnk2 fHeader fgIsA @~AliGenCocktail AliGenCocktail Init FinishRun Generate SetVertexSmear SetRandomise UsePerEventRates AddGenerator Entries FirstGenerator NextGenerator FirstGeneratorPair NextGeneratorPair AddHeader AliGenCocktail operator= Class Class\_Name IsA ShowMembers**

**AliGenPileup**

**fBCMask fGenTrig fFlag fgIsA**

**@~AliGenPileup AliGenPileup Generate SetRandomise UsePerEventRates SetGenerator SetBCMask GenerateTrigInteraction AddGenerator AliGenPileup operator= Class Class\_Name IsA ShowMembers**

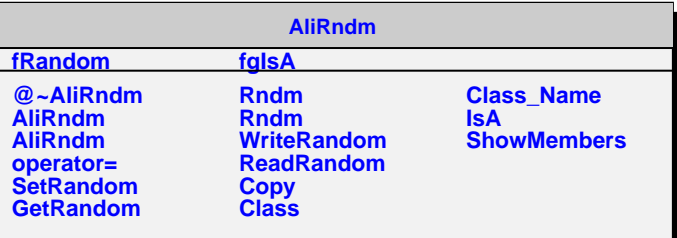